$,$  tushu007.com

## <<DELPHI 4 >>>

<<DELPHI 4 >>

- 13 ISBN 9787505353473
- 10 ISBN 7505353470

出版时间:1999-4-1

Marco Cantu

页数:867

字数:1450

extended by PDF and the PDF

http://www.tushu007.com

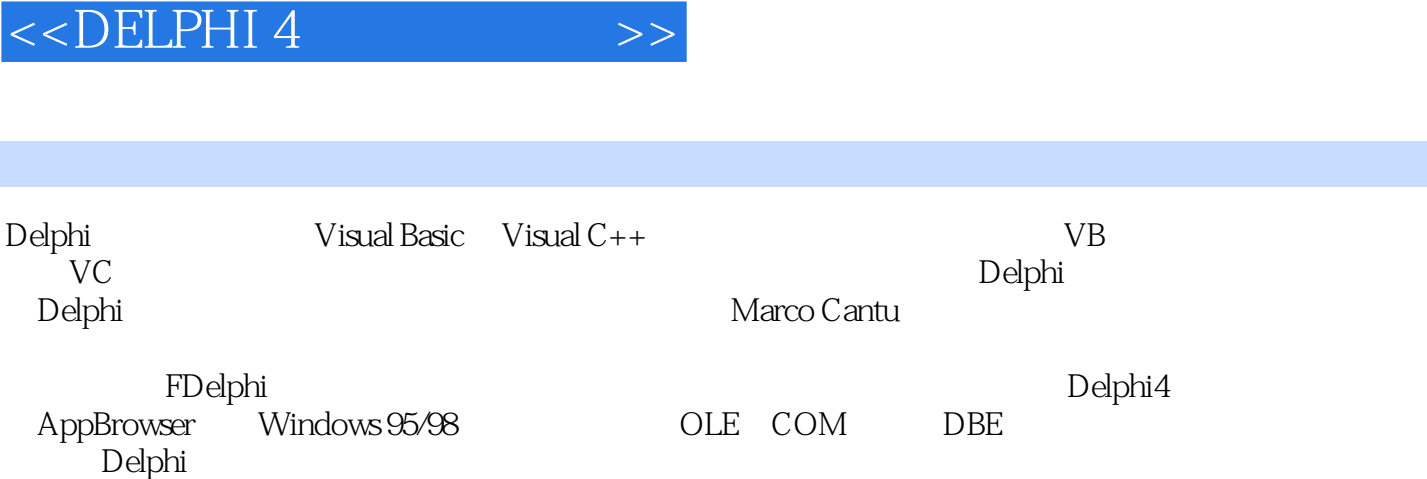

 $,$  tushu007.com

 $,$  tushu007.com

 $<<$ DELPHI 4 $>>$ 

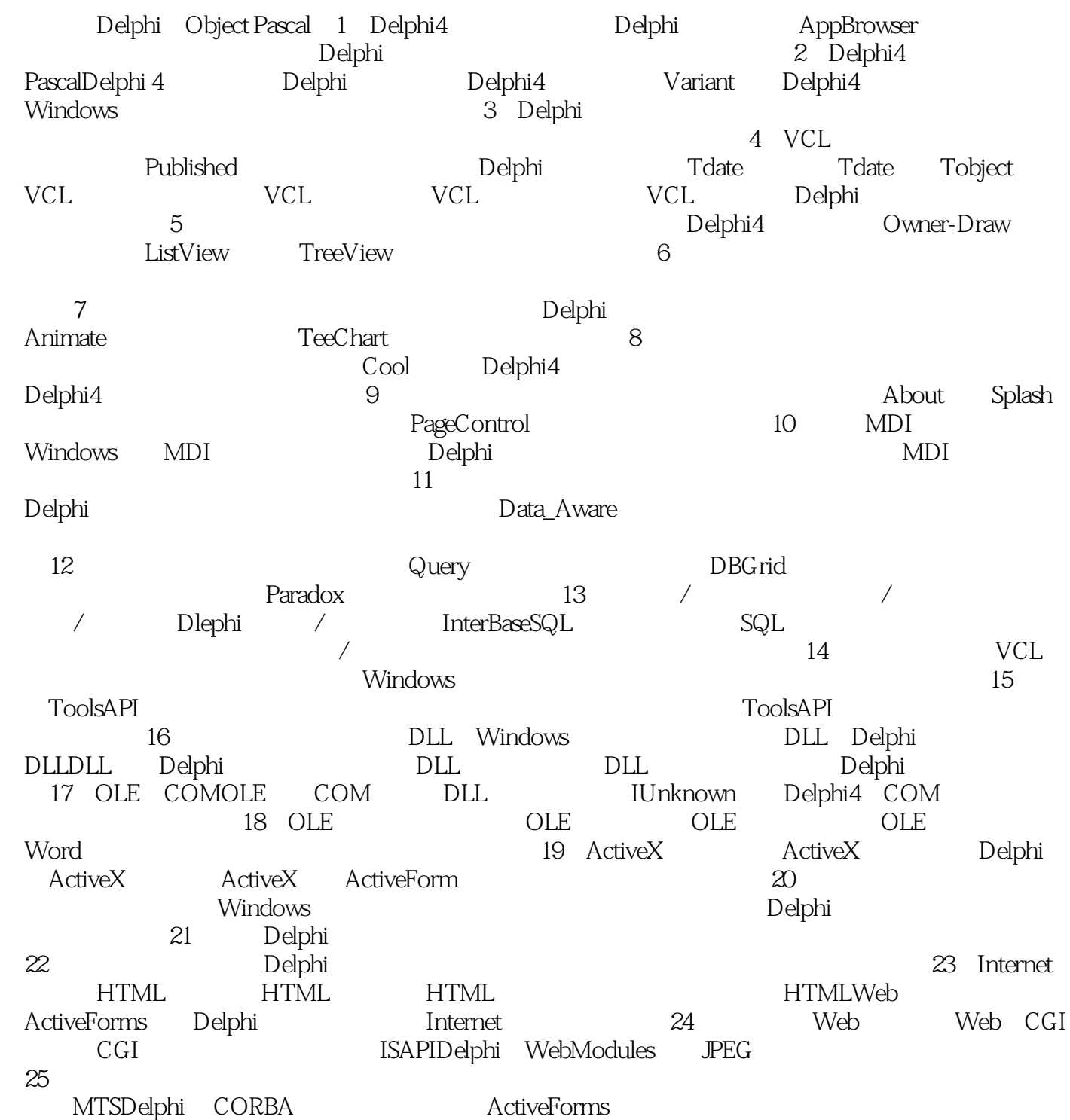

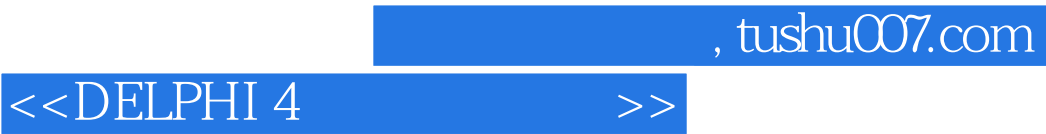

本站所提供下载的PDF图书仅提供预览和简介,请支持正版图书。

更多资源请访问:http://www.tushu007.com